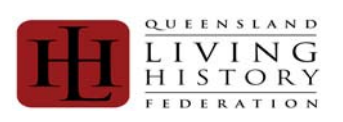

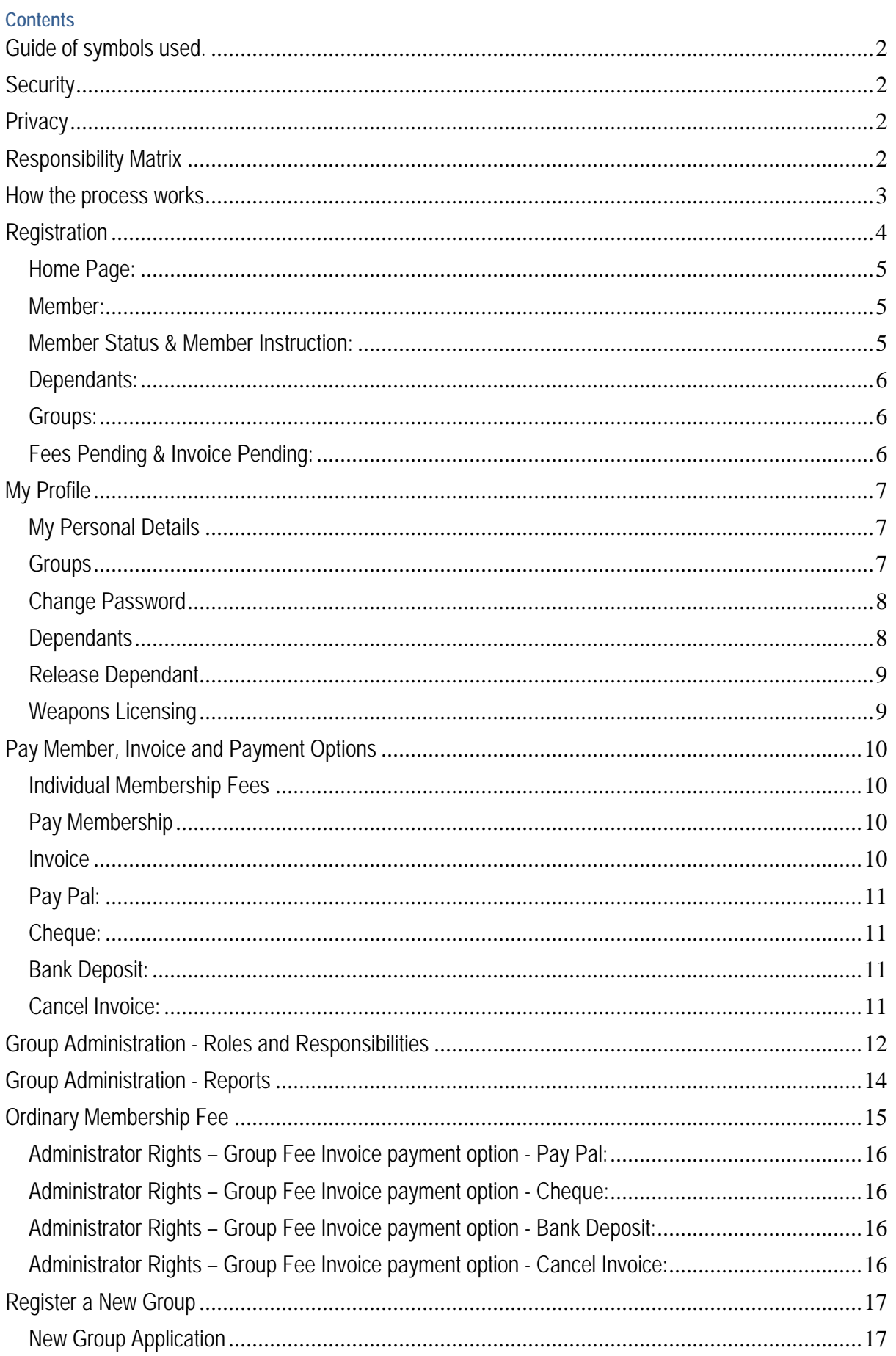

<span id="page-1-0"></span>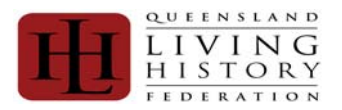

### **Guide of symbols used.**

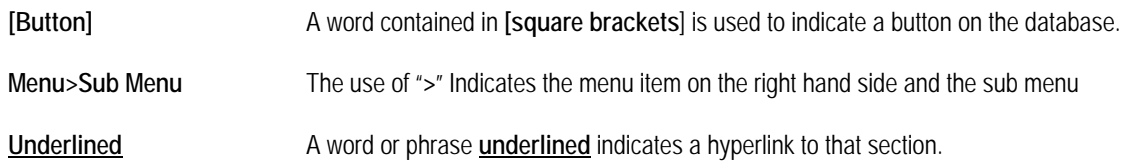

### **Security**

The QLHF membership database uses industry standard SSL for data encryption between the QLHF database and the member's browser. This provides confidential and tamper-proof communication on par with financial institutions.

The database information is secured against unauthorised use by several methods such as password hashing and role based access restrictions. The database itself has been designed and built by a professional database specialist who designs and builds information systems for aviation authorities and tested by a software business analyst, a professional software tester and a network engineer who has implemented and maintained security systems for government, financial institutions and universities.

### **Privacy**

The details of membership will be verified with nominated membership groups. A summary of individual's membership will be released to the Australian Living History Federation and our insurer. This is in the format of **First Name**, **Surname** and **Member Type.**

### **Responsibility Matrix**

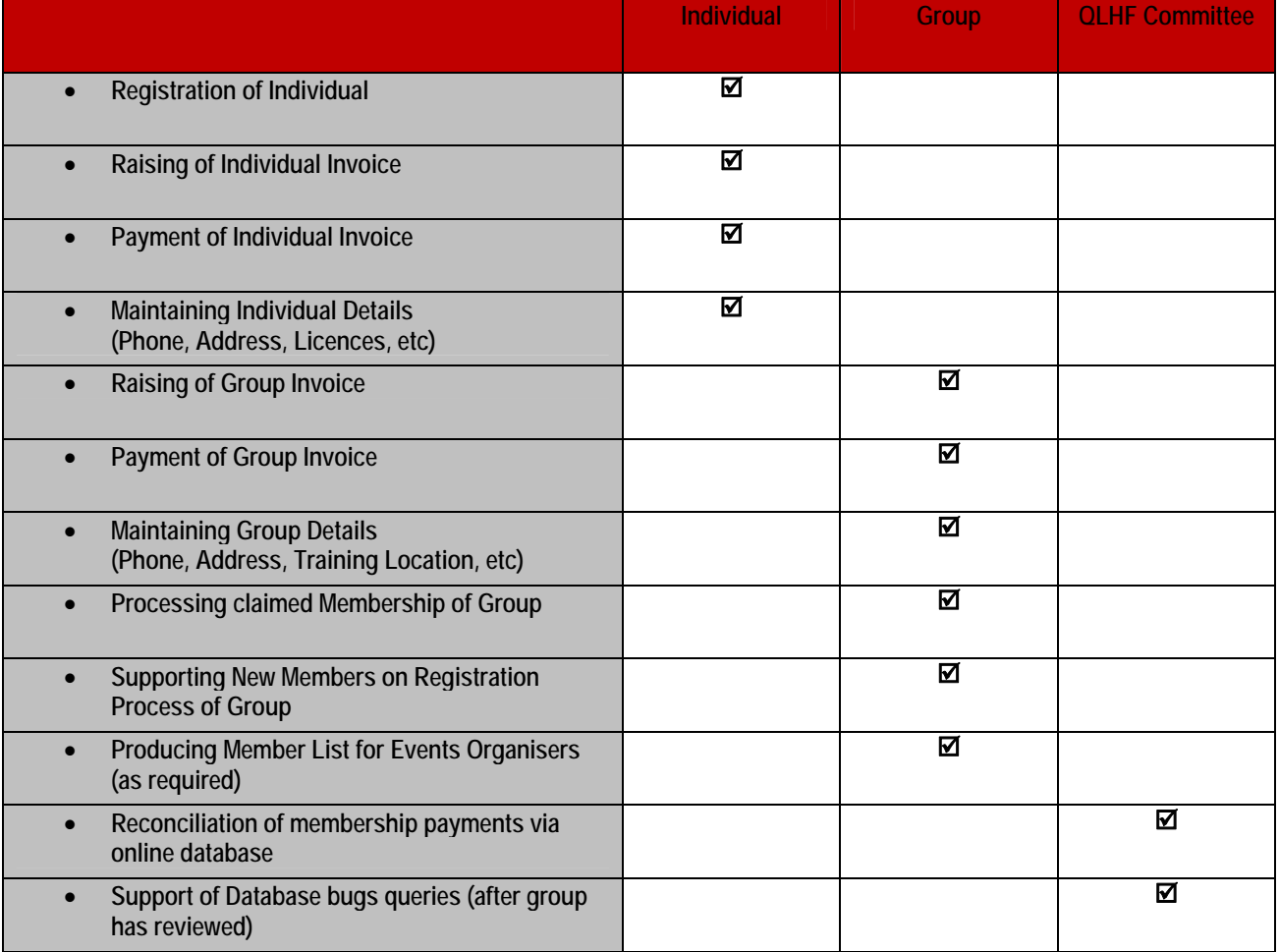

<span id="page-2-0"></span>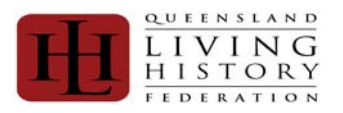

#### **How the process works**

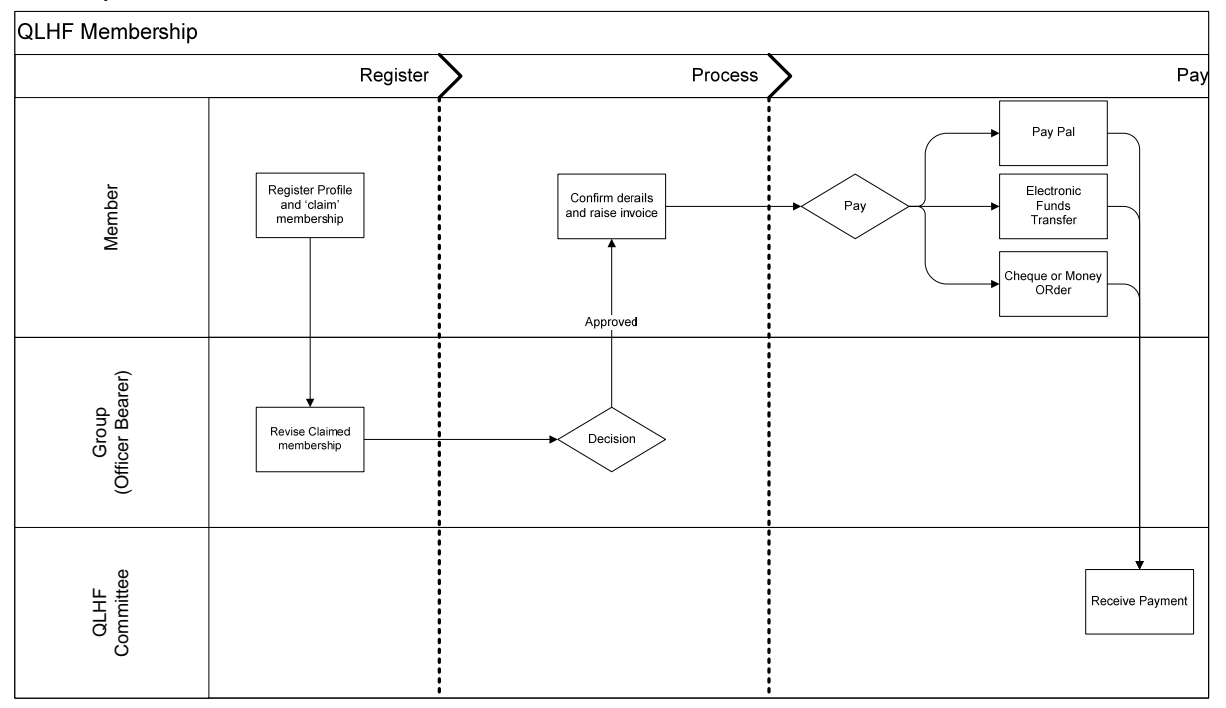

Step 1: Member Claims Membership

- Step 2: Group Administrator Confirms their Member
- Step 3: Member logs in and pays fee.

Example:

- 1) John Doe completes the member [registration](#page-3-0) and claims membership as a new member of a group. LOG OUT and waits for Group Administrator to process their membership.
- 2) The Groups Administrator logs in and confirms that John Doe is a member.<br>3) John Doe logs in as an existing member and pays membership.
- John Doe logs in as an existing member and pays membership.

<span id="page-3-0"></span>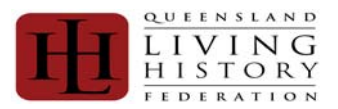

### **Registration**

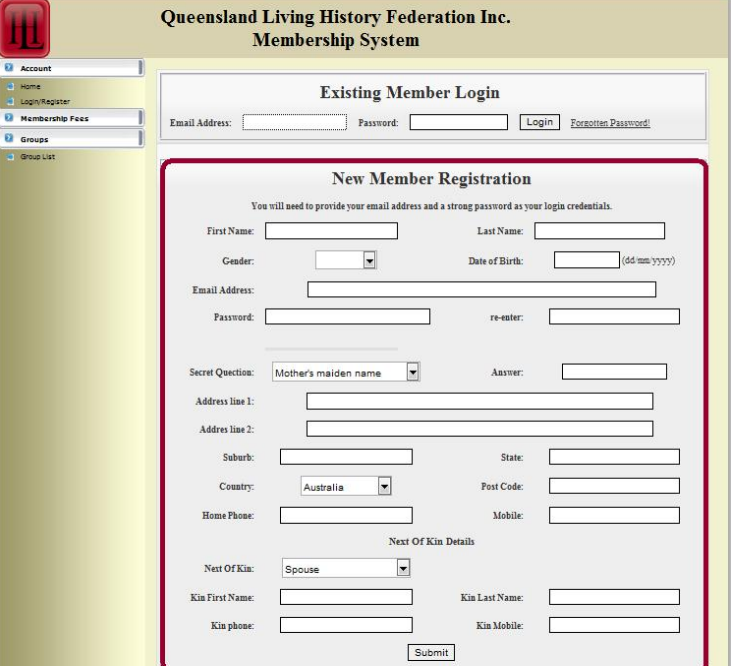

### **New Member Registration**

- 1) **First Name:** Your Legal First Name.
- 2) **Last Name:** Your Legal Surname
- 3) **Gender:**

OPTIONS: Male / Female

- 4) **Date of Birth:** in dd/mm/yyyy format. E.g. 01/02/1980 not 1st February 1980.
- 5) **Email Address:** This will become your Login and the way that QLHF will be able to correspond with you directly.
- 6) **Password:** Alpha Numeric combination known only to you. This is encrypted and is not stored.
- 7) **Re-enter:** Verifies that your password data entry.
- 8) **Secret Question:** This is used with the Forgotten Password Process.
- OPTIONS: "Mother's maiden name" / " First dog's name" / "First cat's name" / "Favourite Animal"
- 9) **Answer:** This is defined by the member who registers to assist with the Forgotten Password process.
- 10) **Address line 1:** Free Text Field for address.
- 11) **Address line 2:** Free Text Field for address.
- 12) **Suburb:** Free Text Field for Suburb.
- 13) **State:** Free Text Field for State. It is not a drop down list on purpose, as we have some international members.
- 14) **Country:**
	- OPTIONS: Australia / New Zealand / England
- 15) **Post Code:**
- 16) **Home Phone:** Text Field No Parameters defined.
- 17) **Mobile:** Text Field No Parameters defined.
- 18) **Next of Kin:**
	- OPTIONS: Spouse / Partner / Family / Guardian / Friend
- 19) **Kin First Name:** Your emergency contact's First Name.
- 20) **Kin Last Name:** Your emergency contact's Surname Name.
- 21) **Kin phone:** Your emergency contact's phone.
- 22) **Kin mobile:** Your emergency contact's mobile.
- 23) **Submit:** Checks the data supplied and save the registration. Then [Submit].

<span id="page-4-0"></span>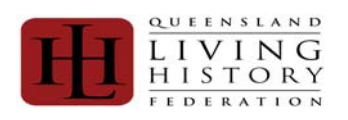

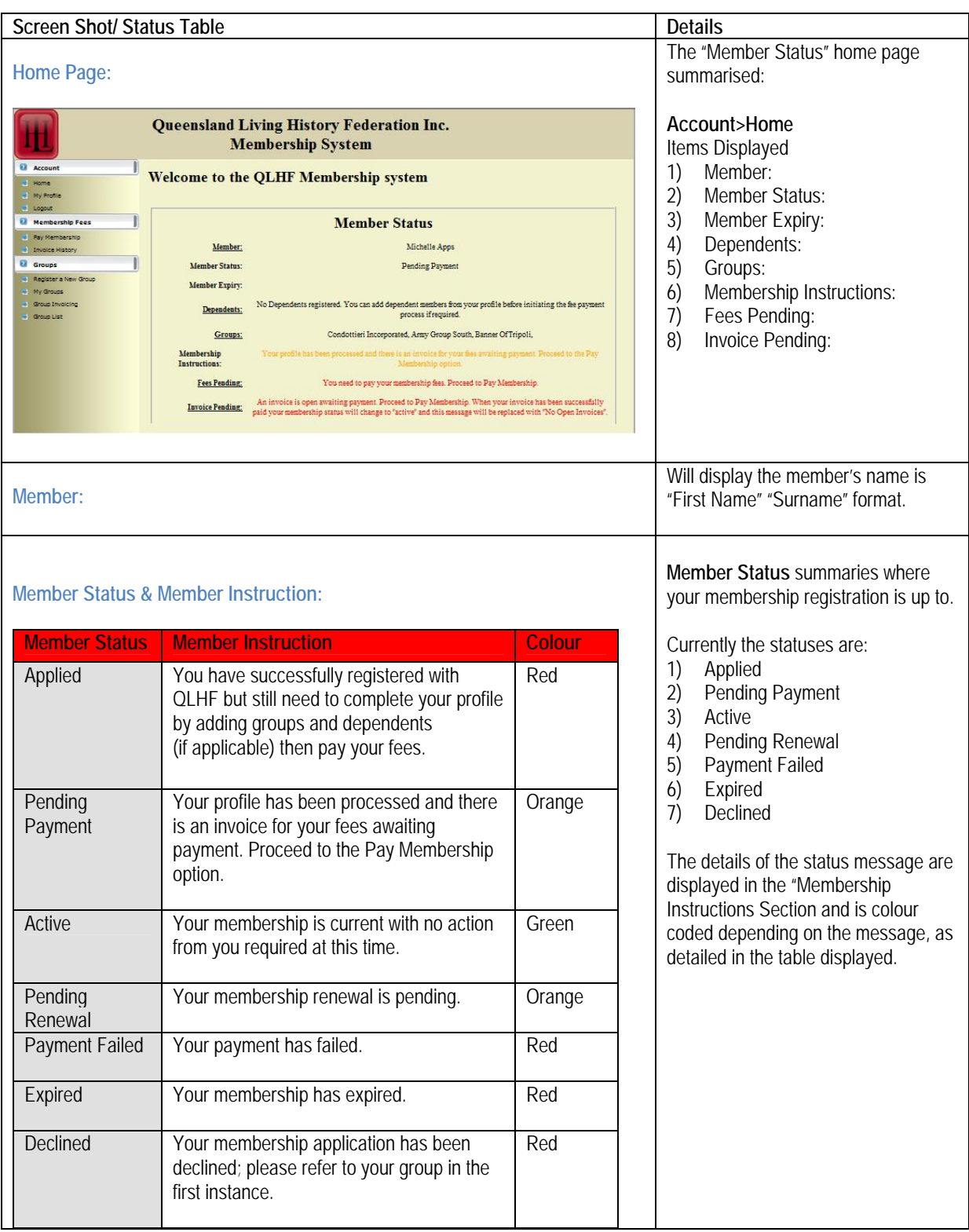

<span id="page-5-0"></span>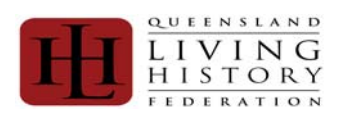

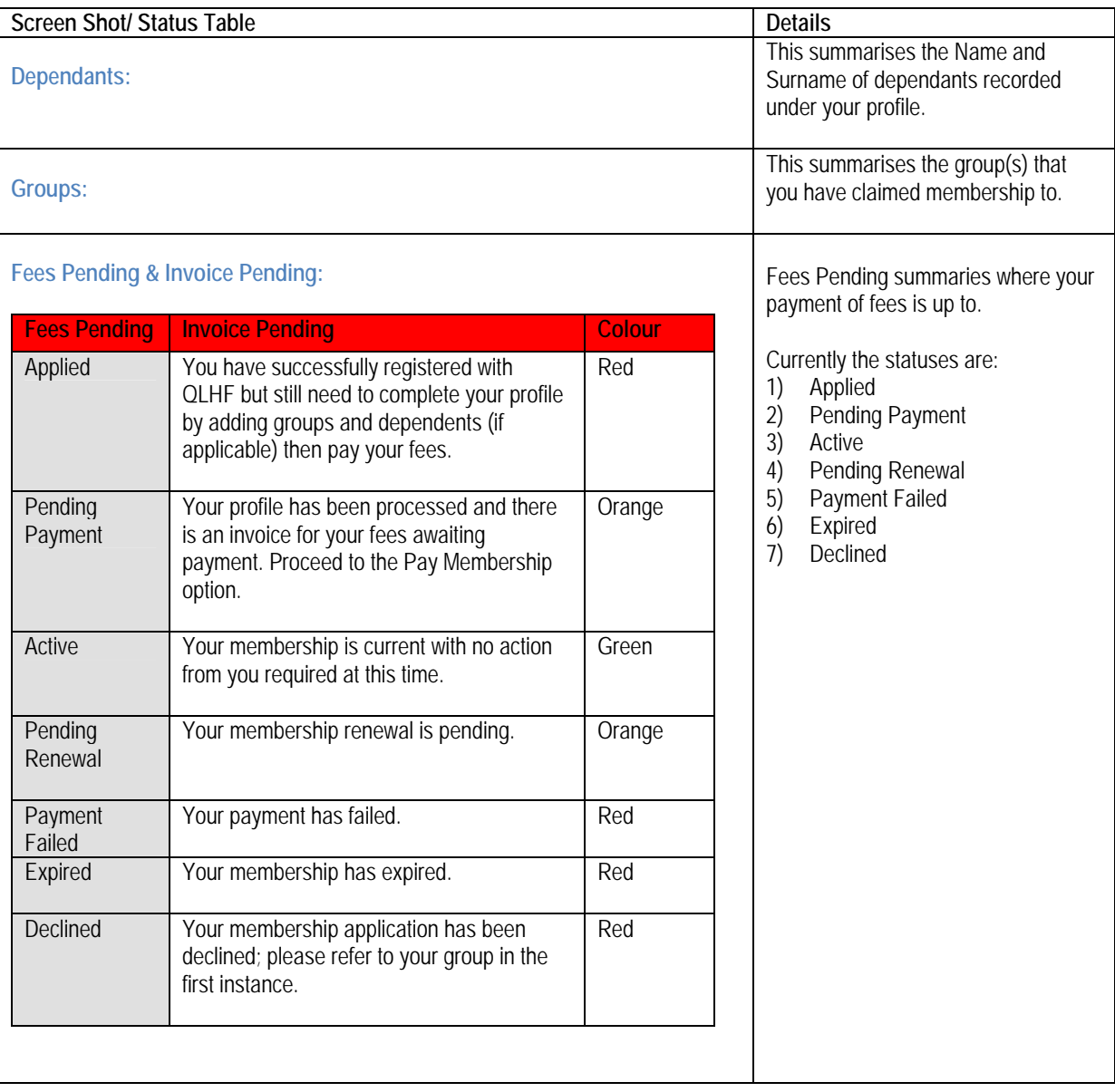

<span id="page-6-0"></span>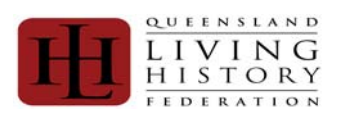

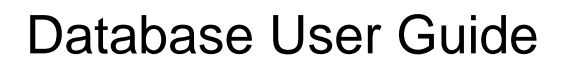

## **My Profile**

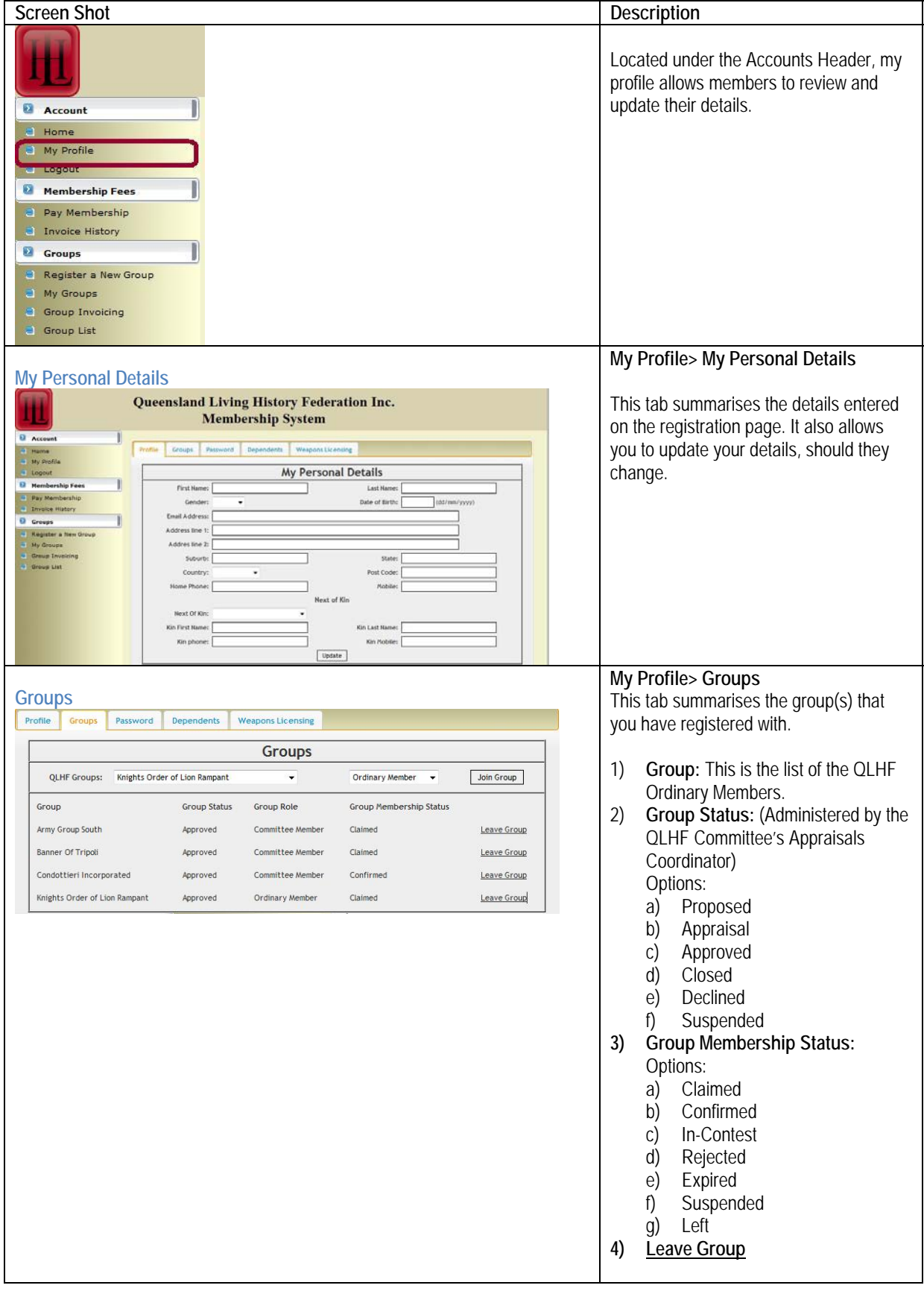

<span id="page-7-0"></span>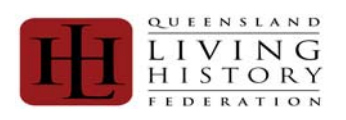

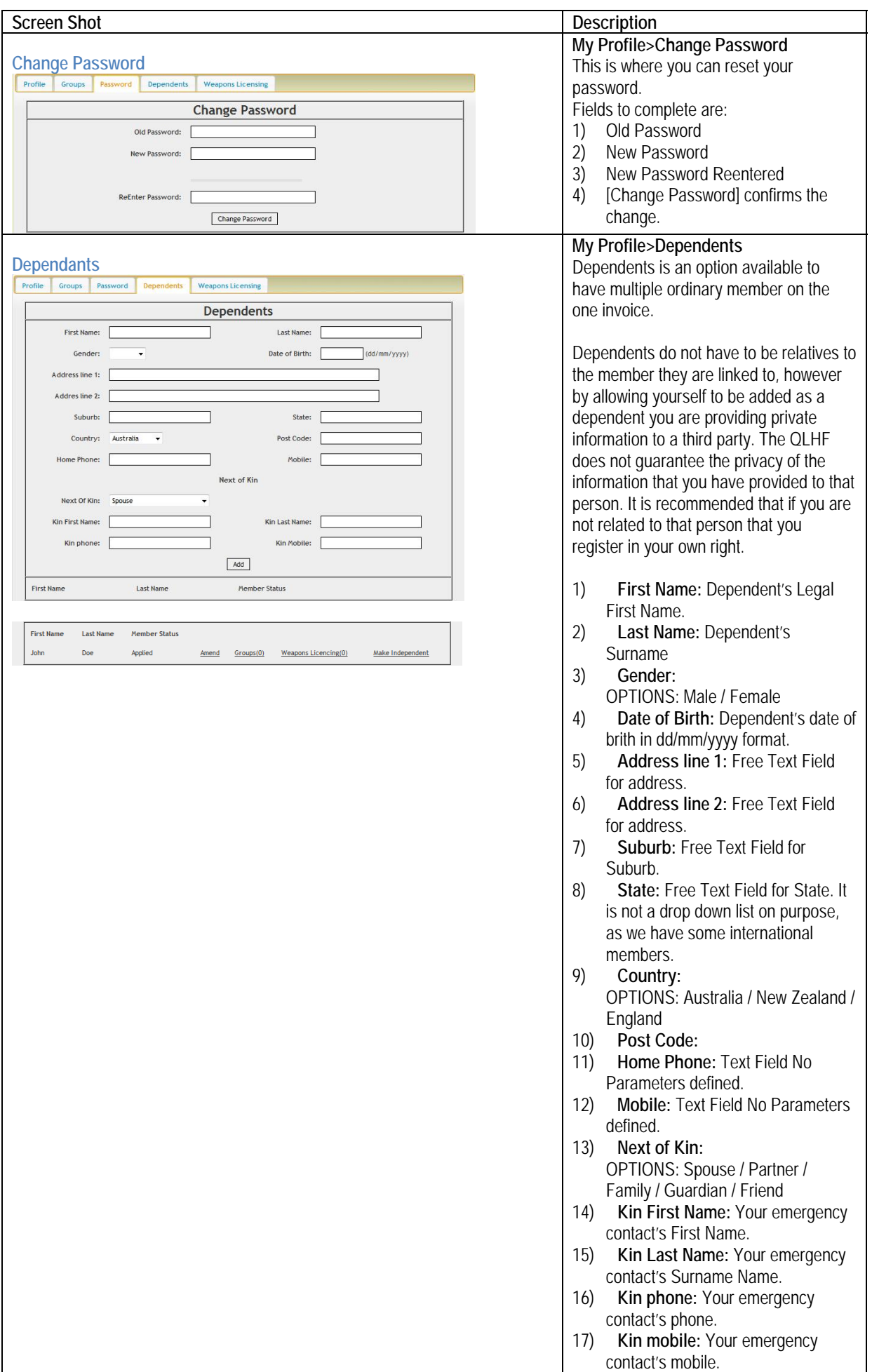

<span id="page-8-0"></span>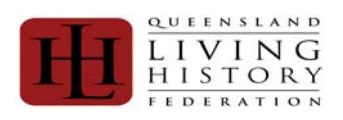

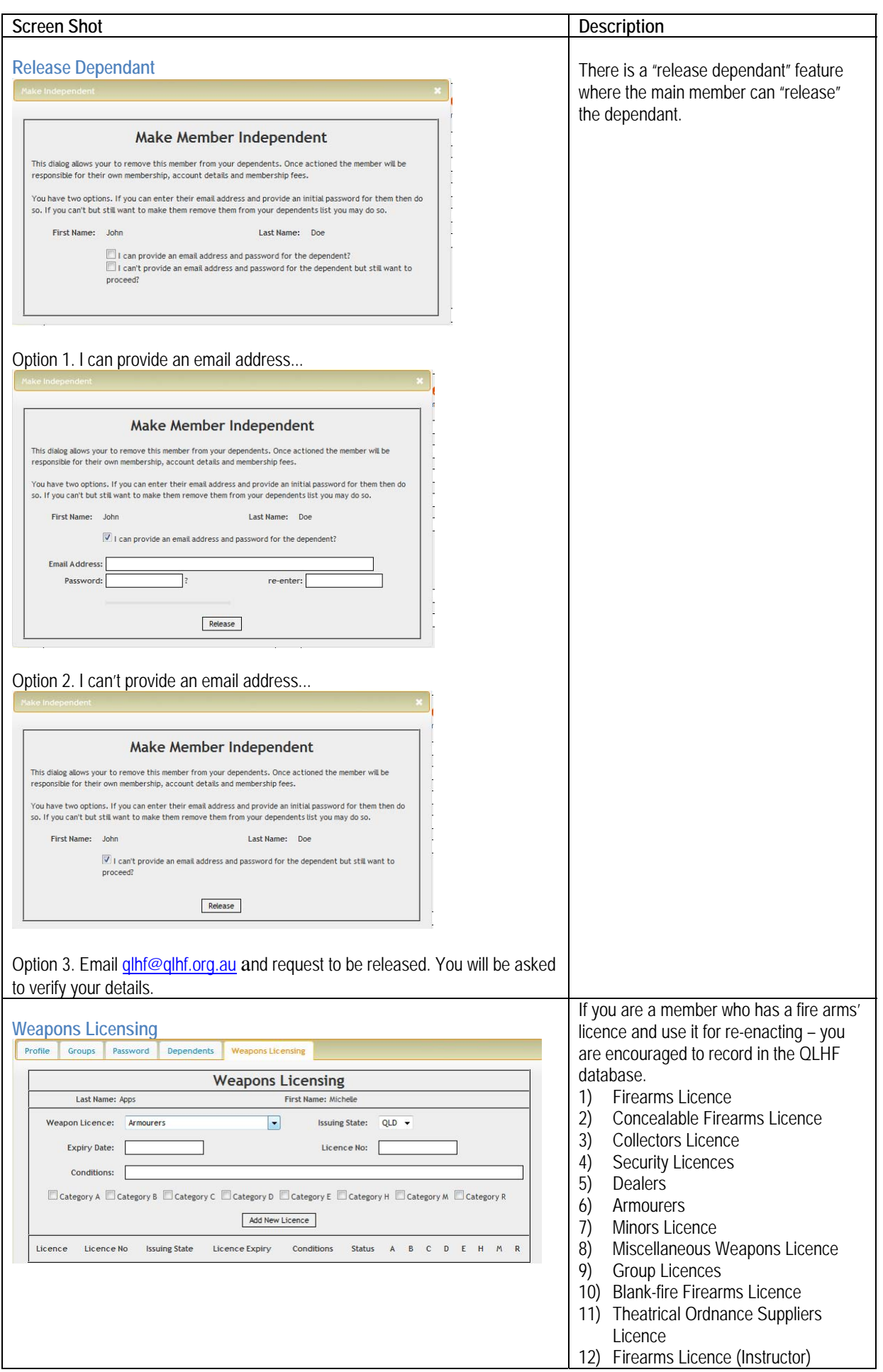

<span id="page-9-0"></span>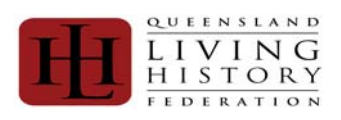

### **Pay Member, Invoice and Payment Options**

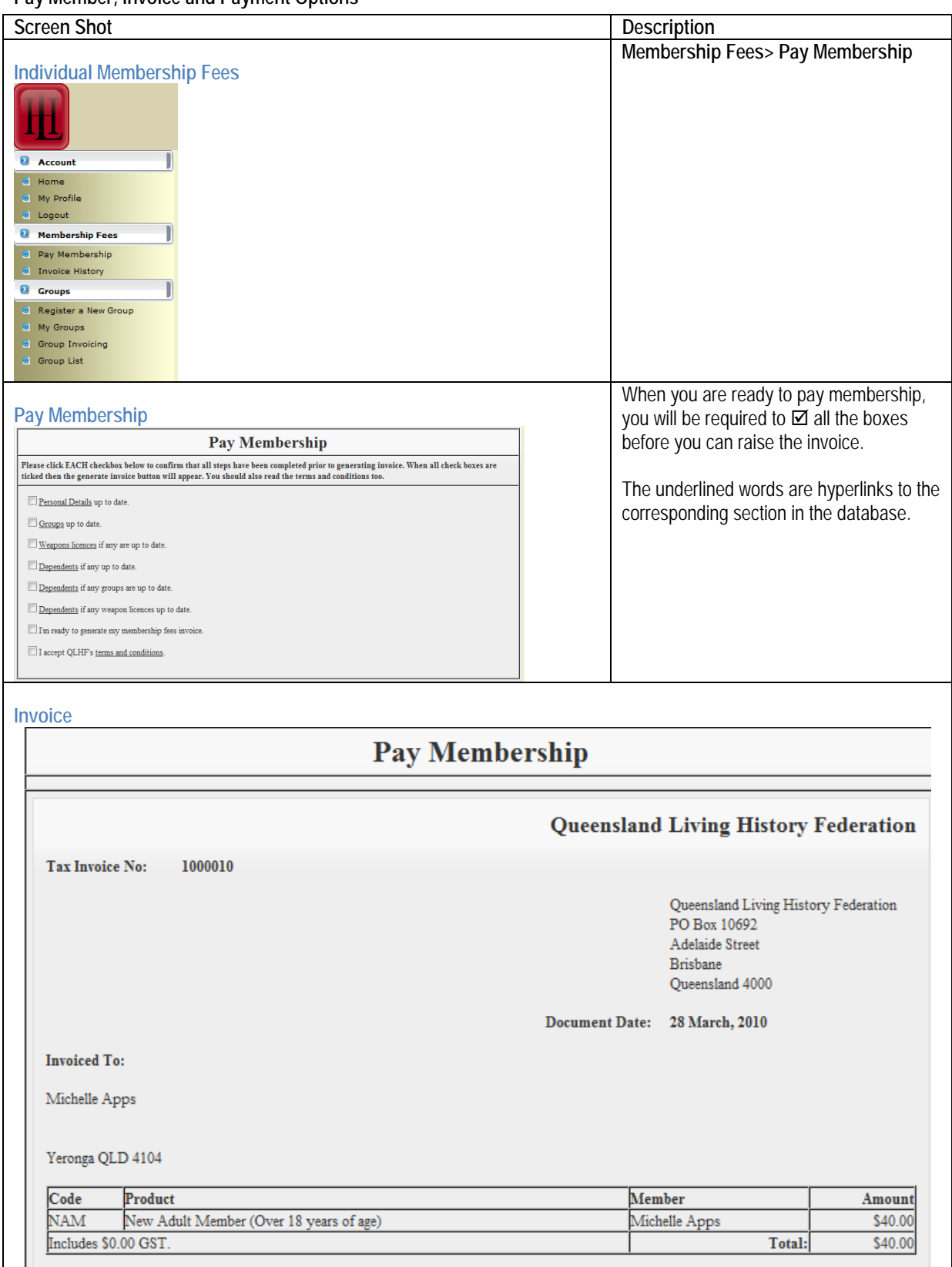

<span id="page-10-0"></span>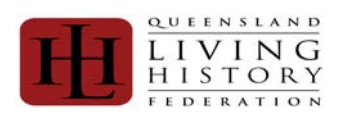

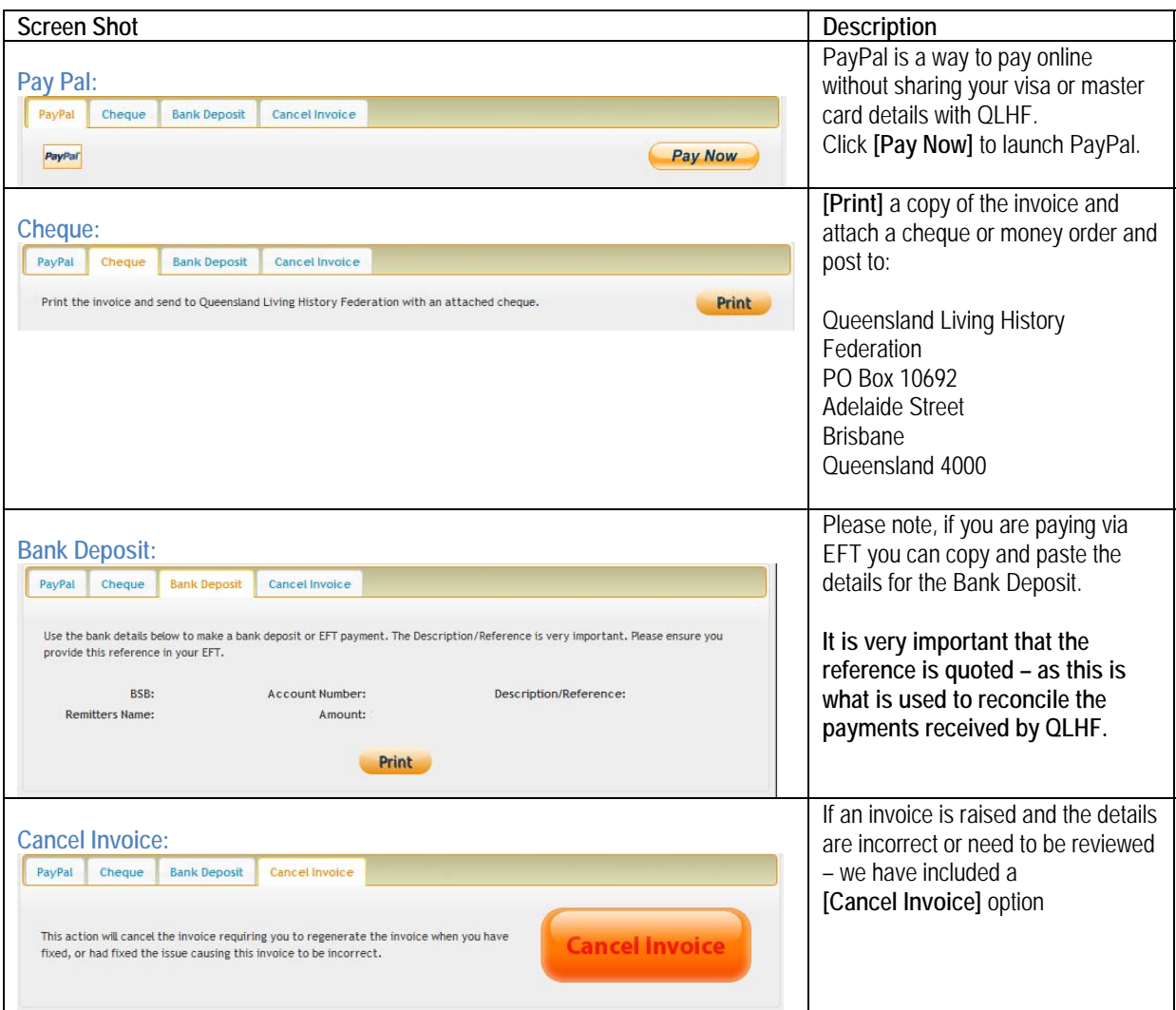

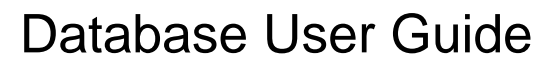

<span id="page-11-0"></span>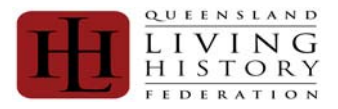

### **Group Administration - Roles and Responsibilities**

- The responsibilities of the Group's Committee member include:
- 1) Maintaining the Members Register
- 2) Maintaining the Ordinary Member/ Groups' details
- 3) Rasing the invoice for Ordinary Member/ Group's membership fee and picking the most appropriate way to pay the invoice.
- 4) 1<sup>st</sup> Level Support for any requires relating to the group that they are a Committee member of.

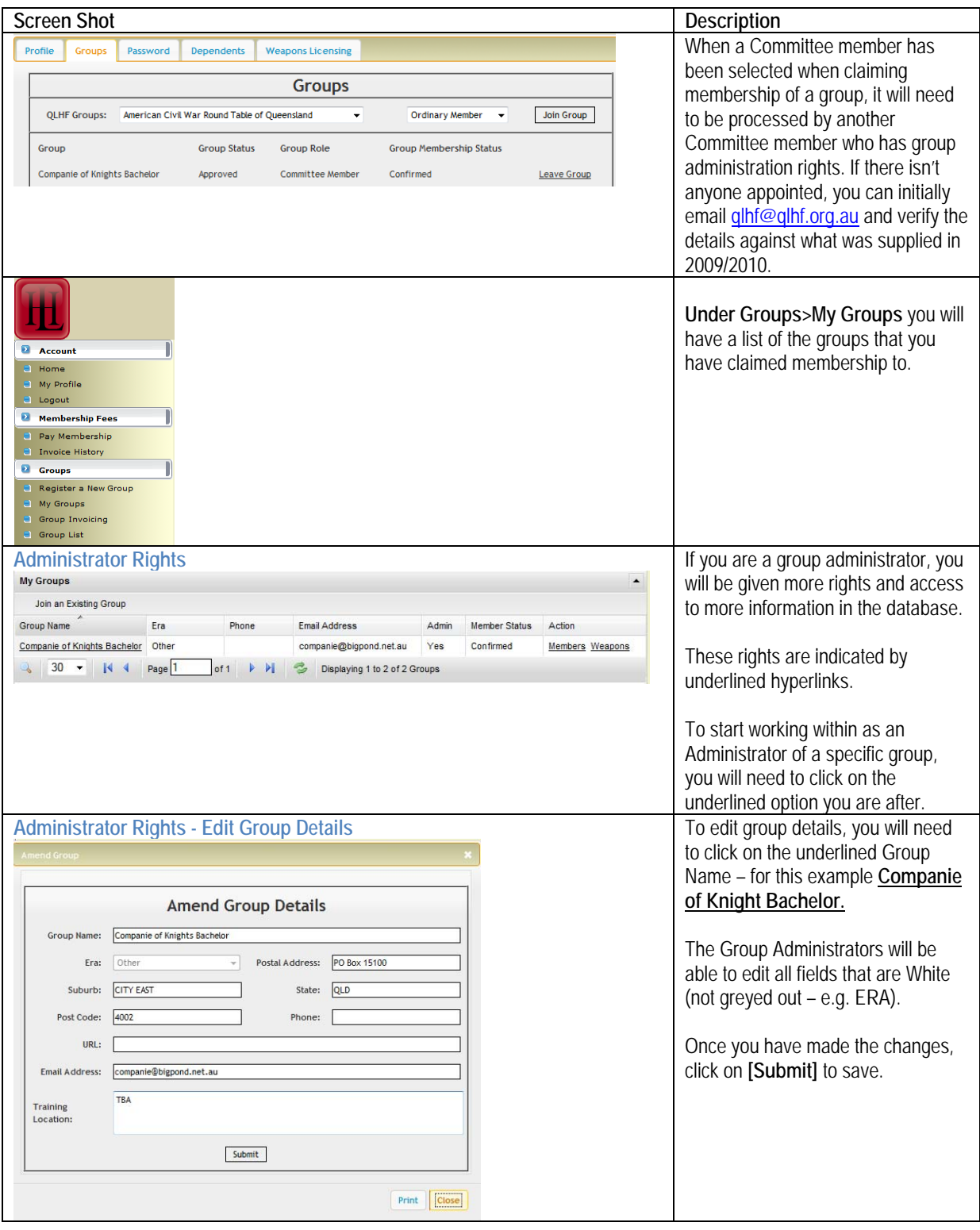

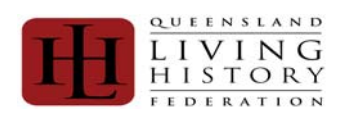

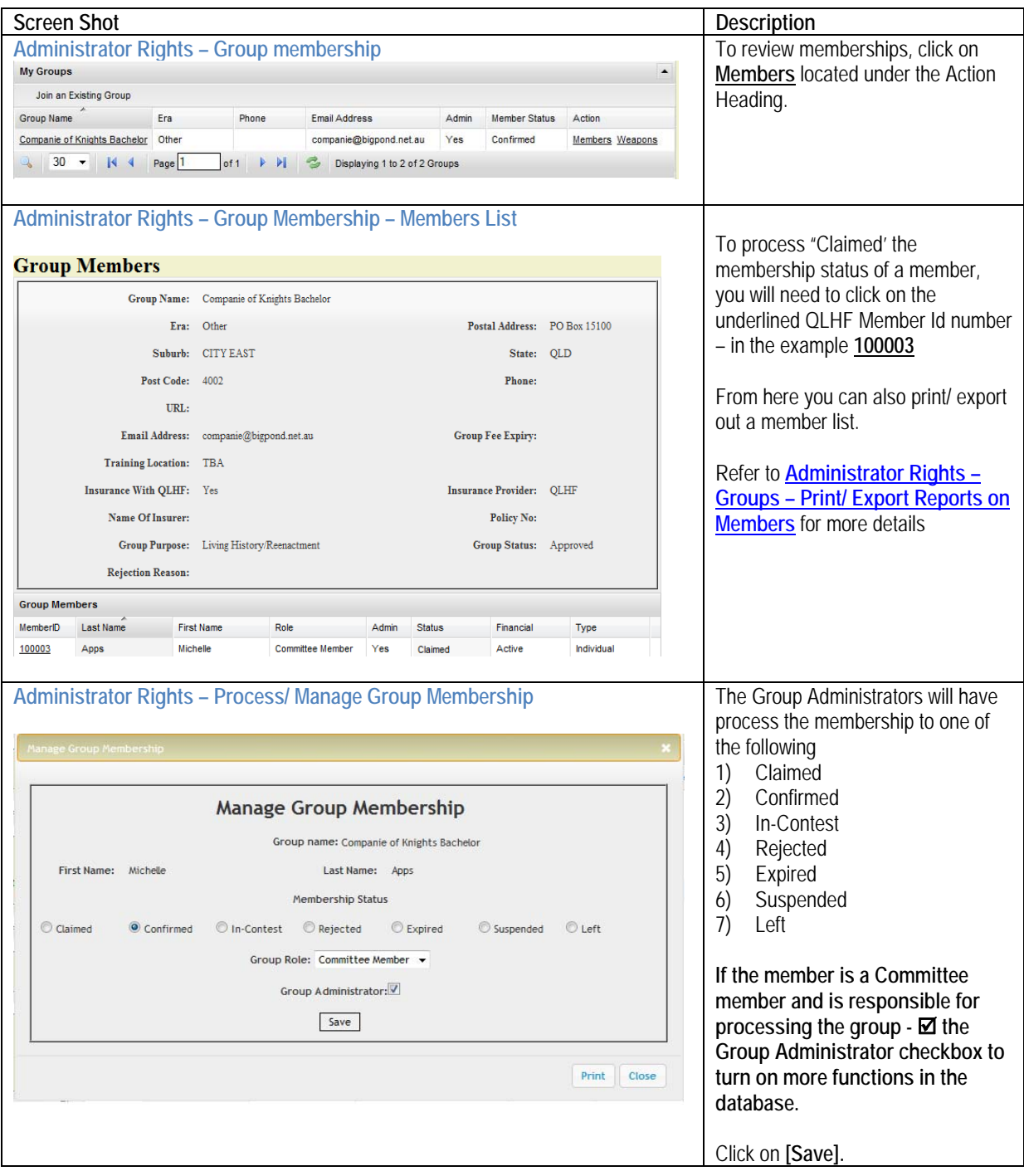

<span id="page-13-0"></span>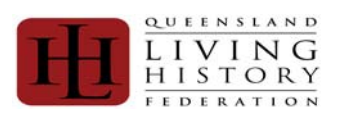

### **Group Administration - Reports**

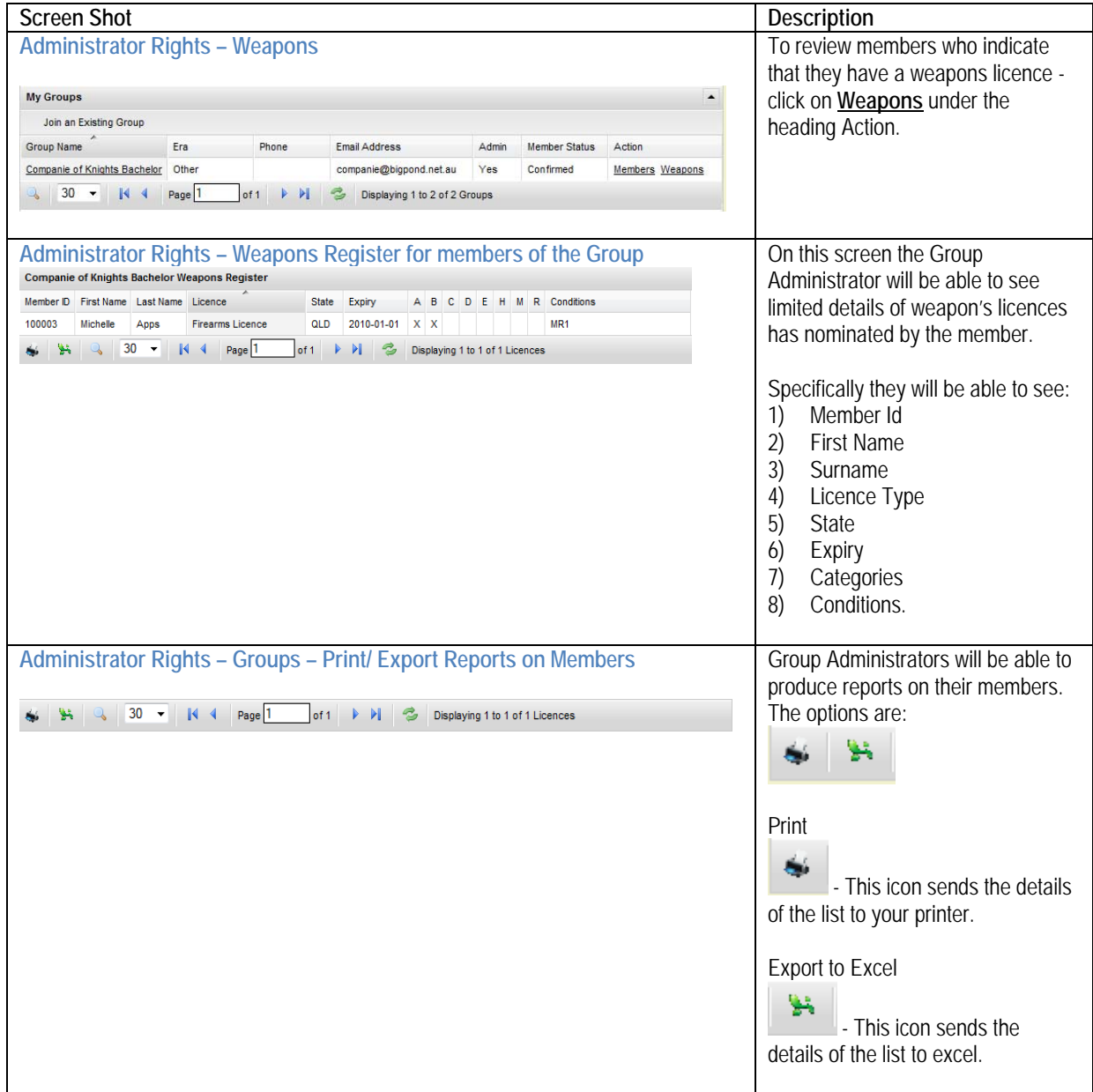

<span id="page-14-0"></span>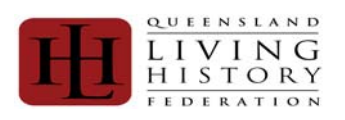

### **Ordinary Membership Fee**

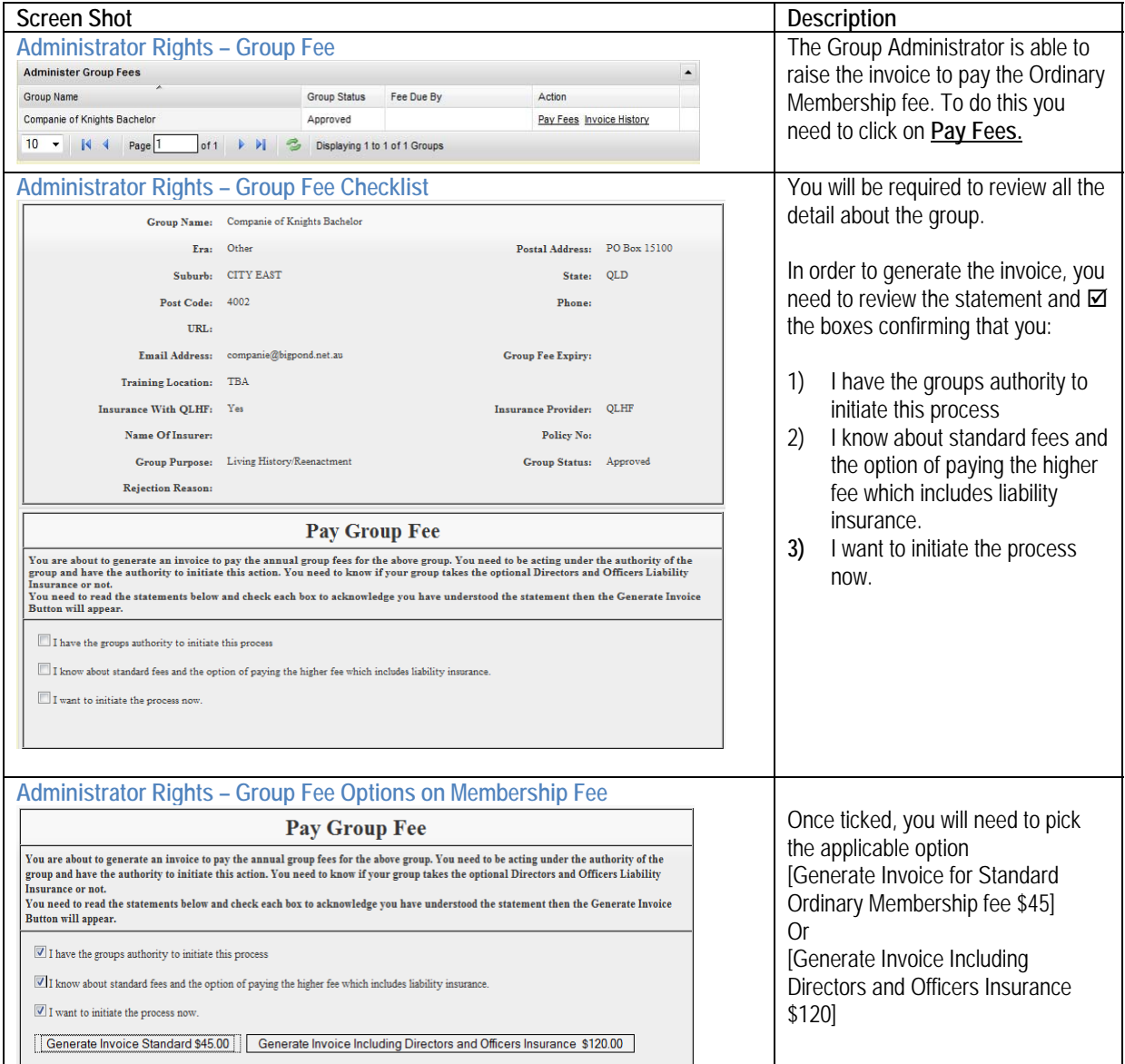

<span id="page-15-0"></span>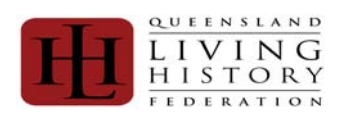

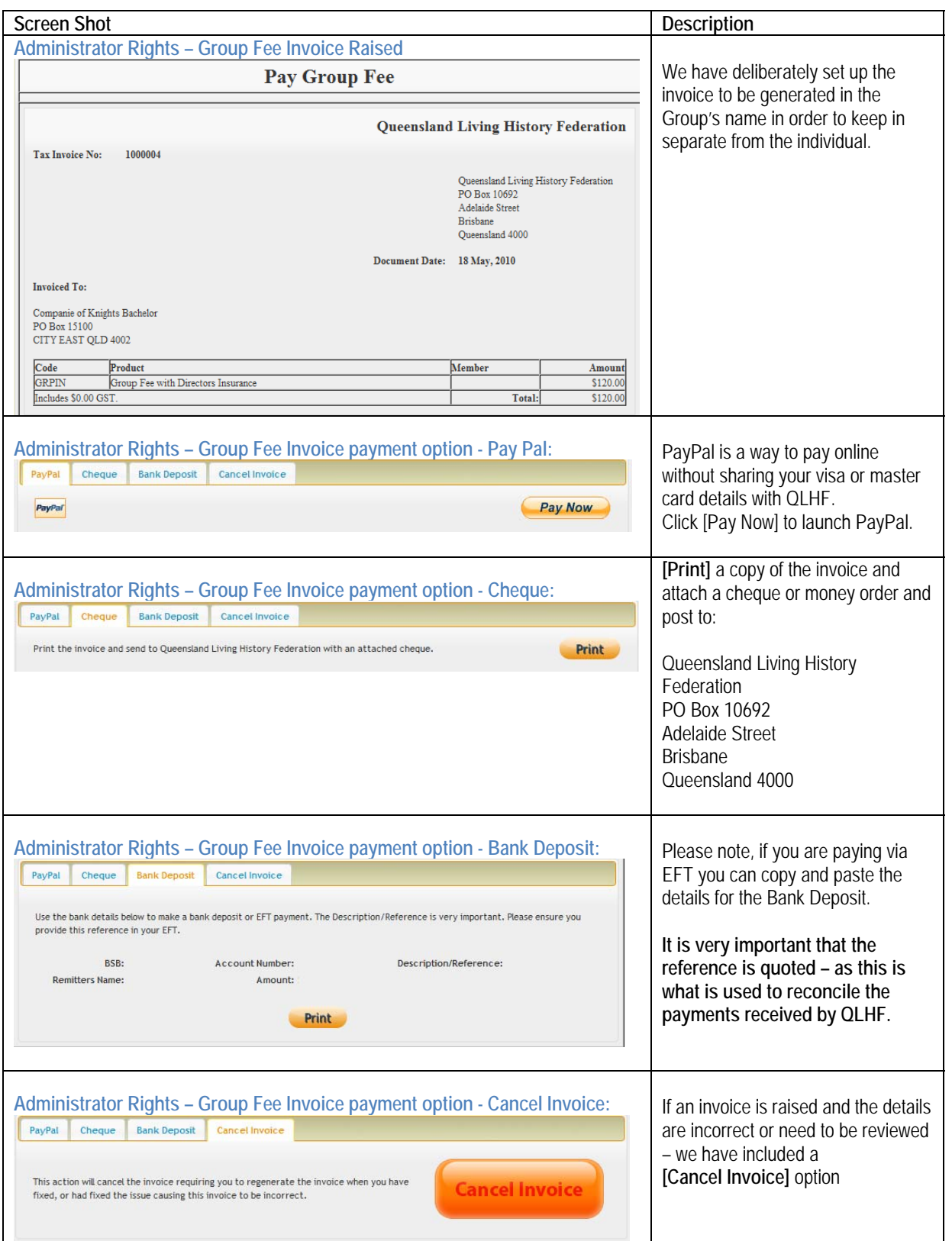

<span id="page-16-0"></span>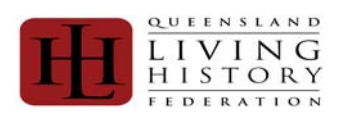

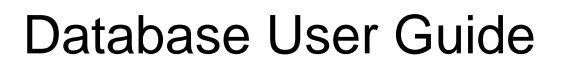

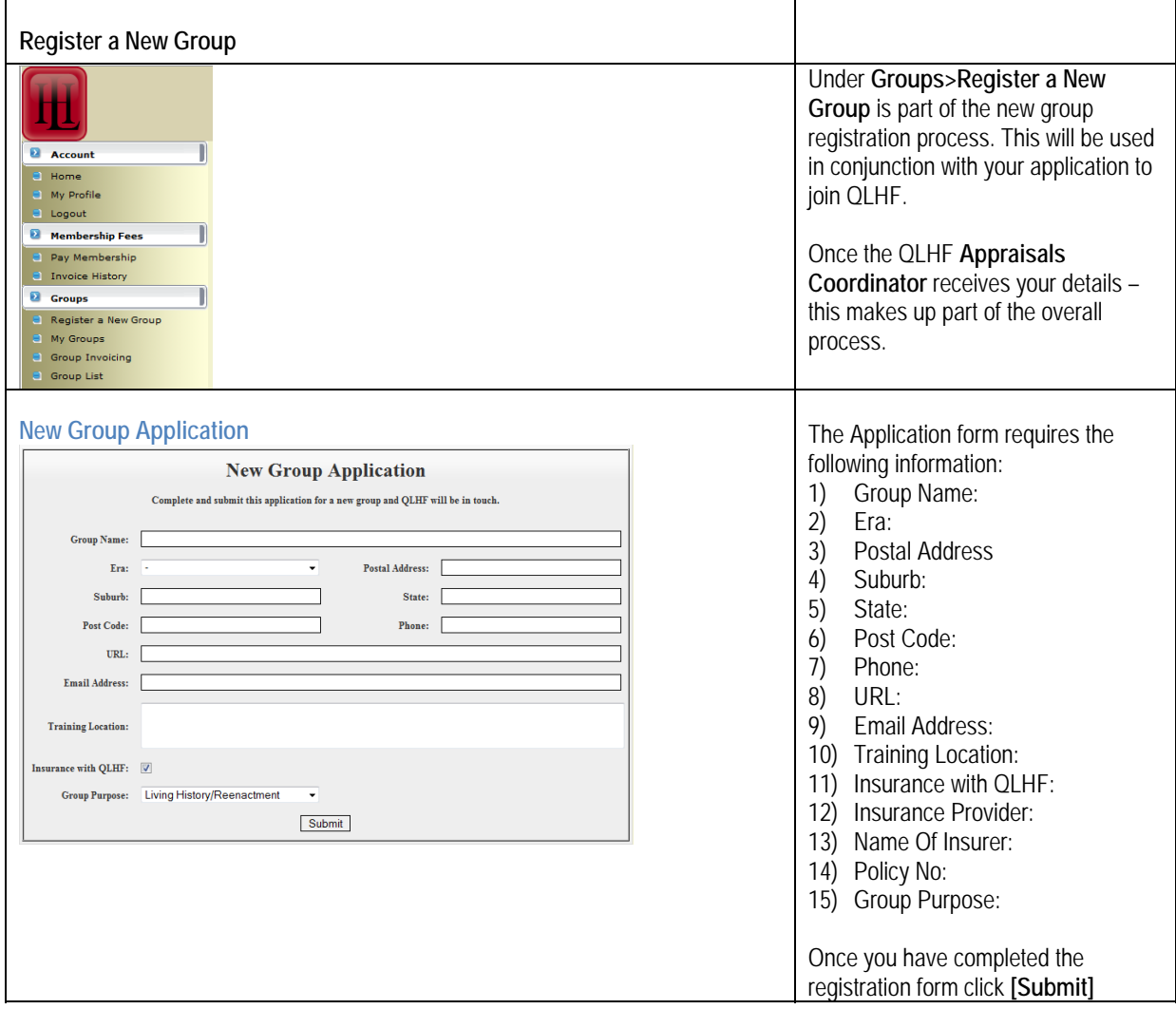